$($ 

**作業16**

turnin code **c.hw16**

due date: **April 22, 23:59**

**第1題**

## Makefile

```
main: linkedlist.o main.c
         cc main.c linkedlist.o -o main
linkedlist.o: linkedlist.c linkedlist.h
         cc -c linkedlist.c
clean:
         rm -f *.*~ *~ *.o main
```
linkedlist.h

```
struct node
{
   int value;
   struct node *next;
};
typedef struct node Node;
void showANode(Node *p);
void showAllNodes();
Node *getFirst();
```
Jun Wu

CSIE, NPTU Total: 122216

```
Node *getLast();
int getSize();
int isEmpty();
Node *createANode(int v);
void addFirst(int v);
void addLast(int v);
void removeFirst();
void removeLast();
Node *search(int v);
Node *removeANode(int v);
int replace(int v, int newV);
```

```
main.c
```

```
#include <stdio.h>
#include <stdlib.h>
#include "linkedlist.h"
int main()
{
   Node *n;
   if(isEmpty())
   {
     printf("Empty\n");
   }
   showAllNodes();
   printf("add 3\n");
   addLast(3);
  print(f("add 7\n\n\wedge n");
   addFirst(7);
  print(f("add 5\n\n\n");
   addLast(5);
  print(f("add 6\n\n');
   addFirst(6);
   printf("replace 3 by 9\n");
   replace(3, 9);
   showAllNodes();
   printf("The first data is ");
  showANode(getFirst());
  print(f("n");
   printf("The last data is ");
   showANode(getLast());
```

```
print(f("\n'\n');
   printf("The number of data is %d\n", getSize());
   printf("Is 7 in the linked list?\n");
   n=search(7);
   if(n!=NULL)
   {
     printf("Yes.\n");
     printf("The value next to 7 is ");
     n= n->next;
     showANode(n);
   }
  print(f("\n'\n');
   return 0;
}
```
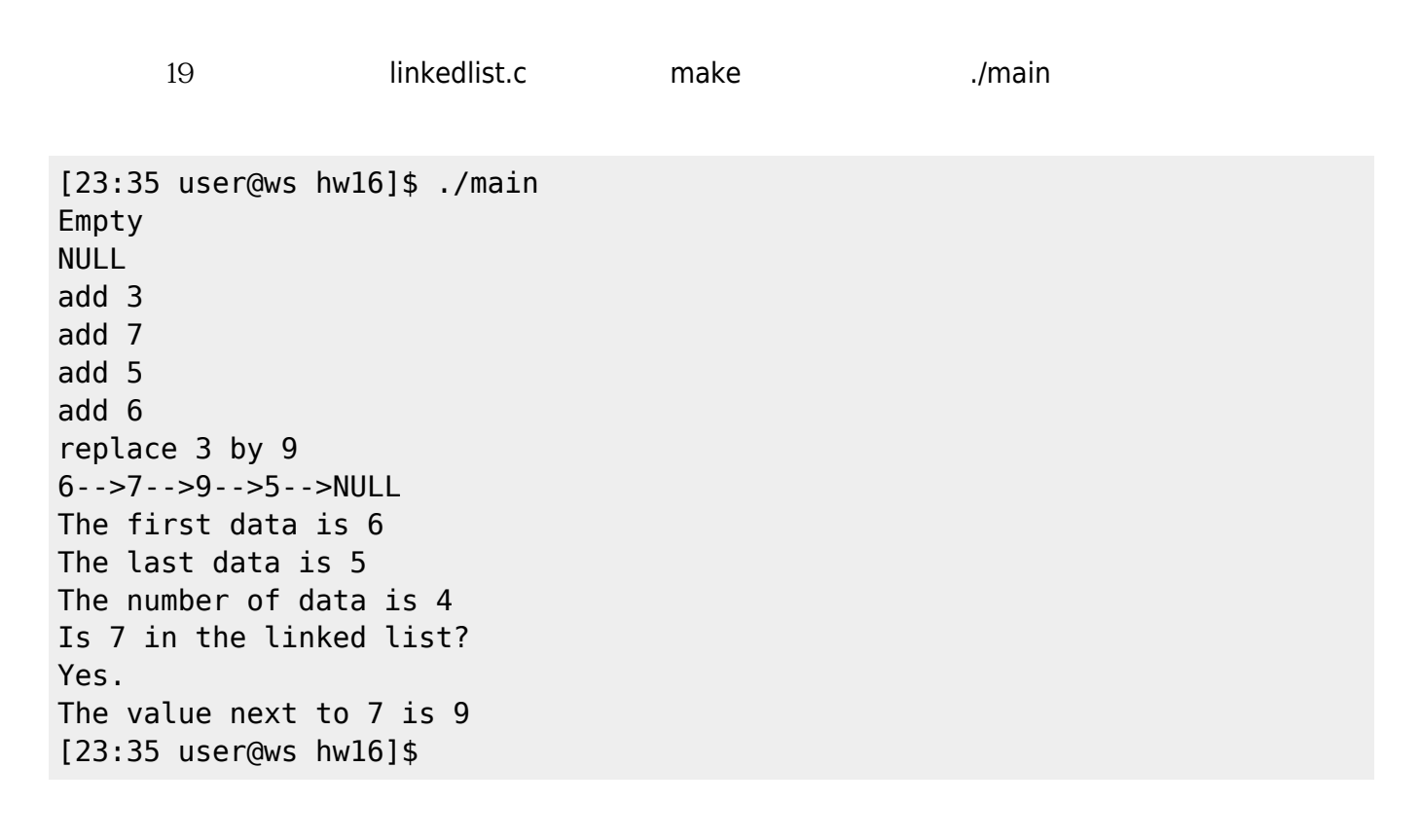

- $\lceil \text{Makefile} \rceil \lceil \text{This@list.h} \rceil$  main.c $\lceil \text{This@list.h} \rceil$  main.c $\lceil \text{This@list.h} \rceil$
- turnin □ □linkedlist.c□

Jun Wu

From: <https://junwu.nptu.edu.tw/dokuwiki/> - Jun Wu

**CSIE, NPTU**

Permanent link: **<https://junwu.nptu.edu.tw/dokuwiki/doku.php?id=c:homework:hw16>**

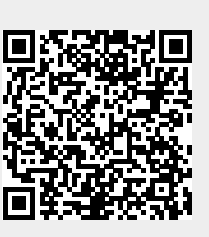

Last update: **2019/07/02 15:01**